## **Курсы повышения квалификации педагогических работников в области ИКТ.**

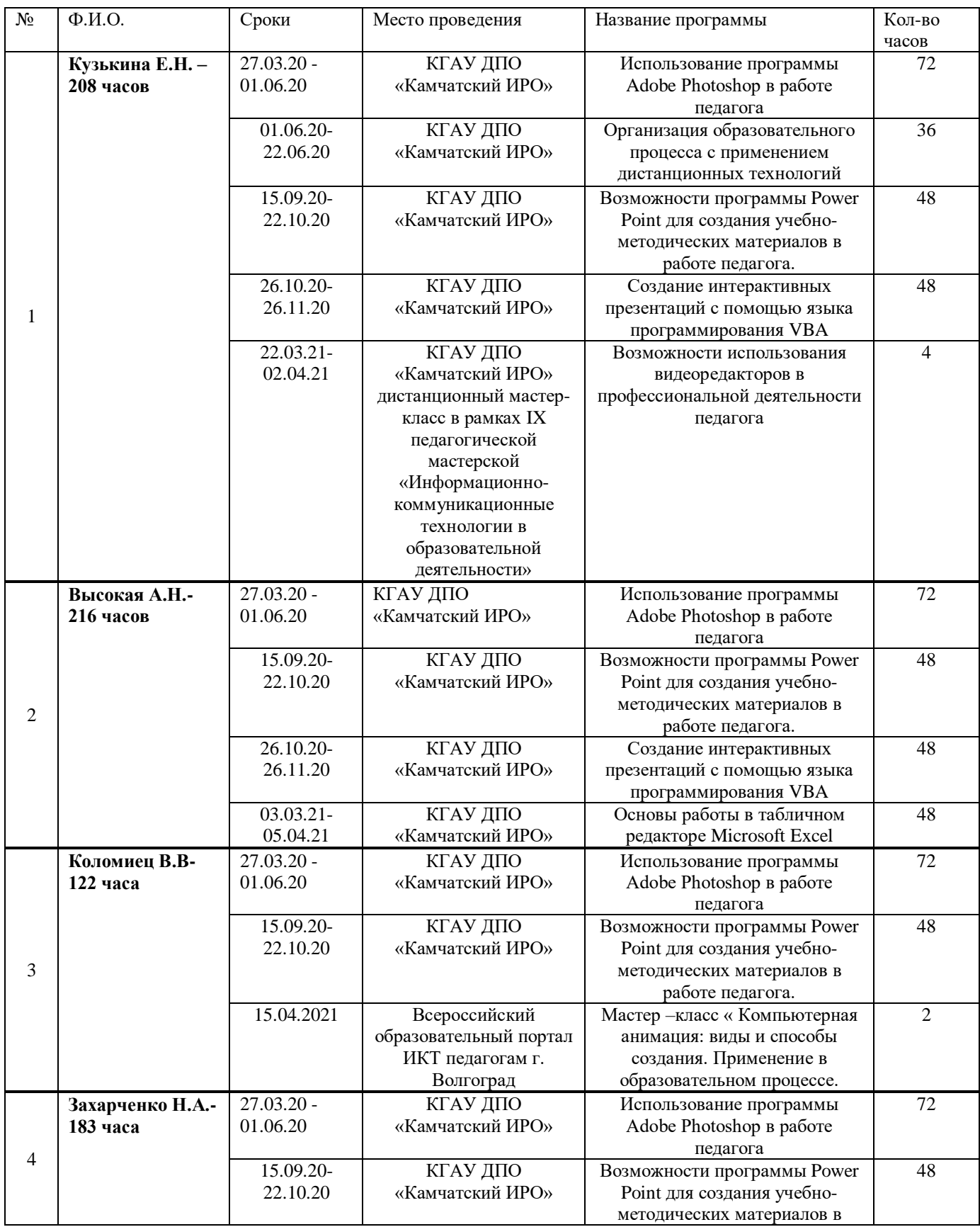

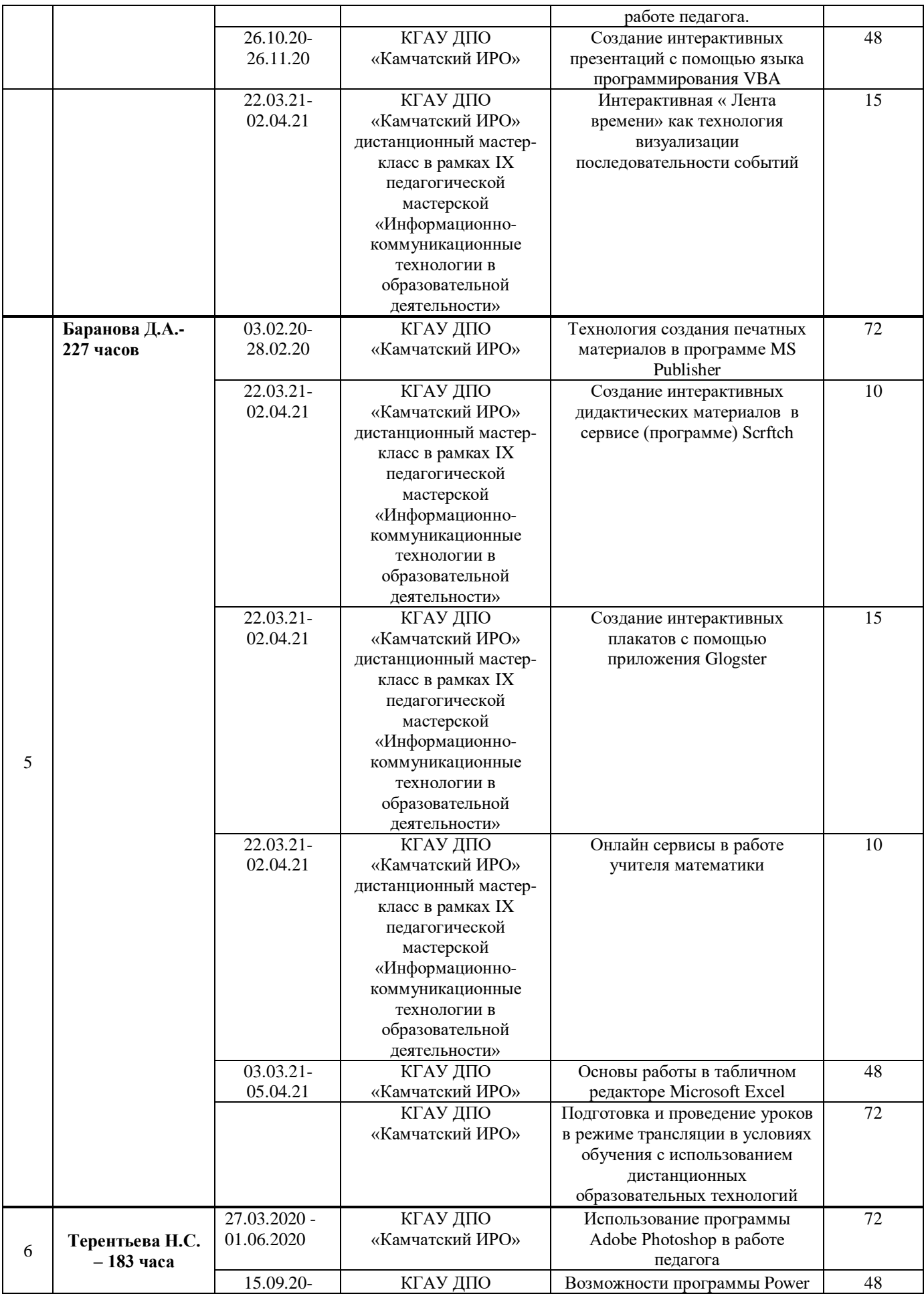

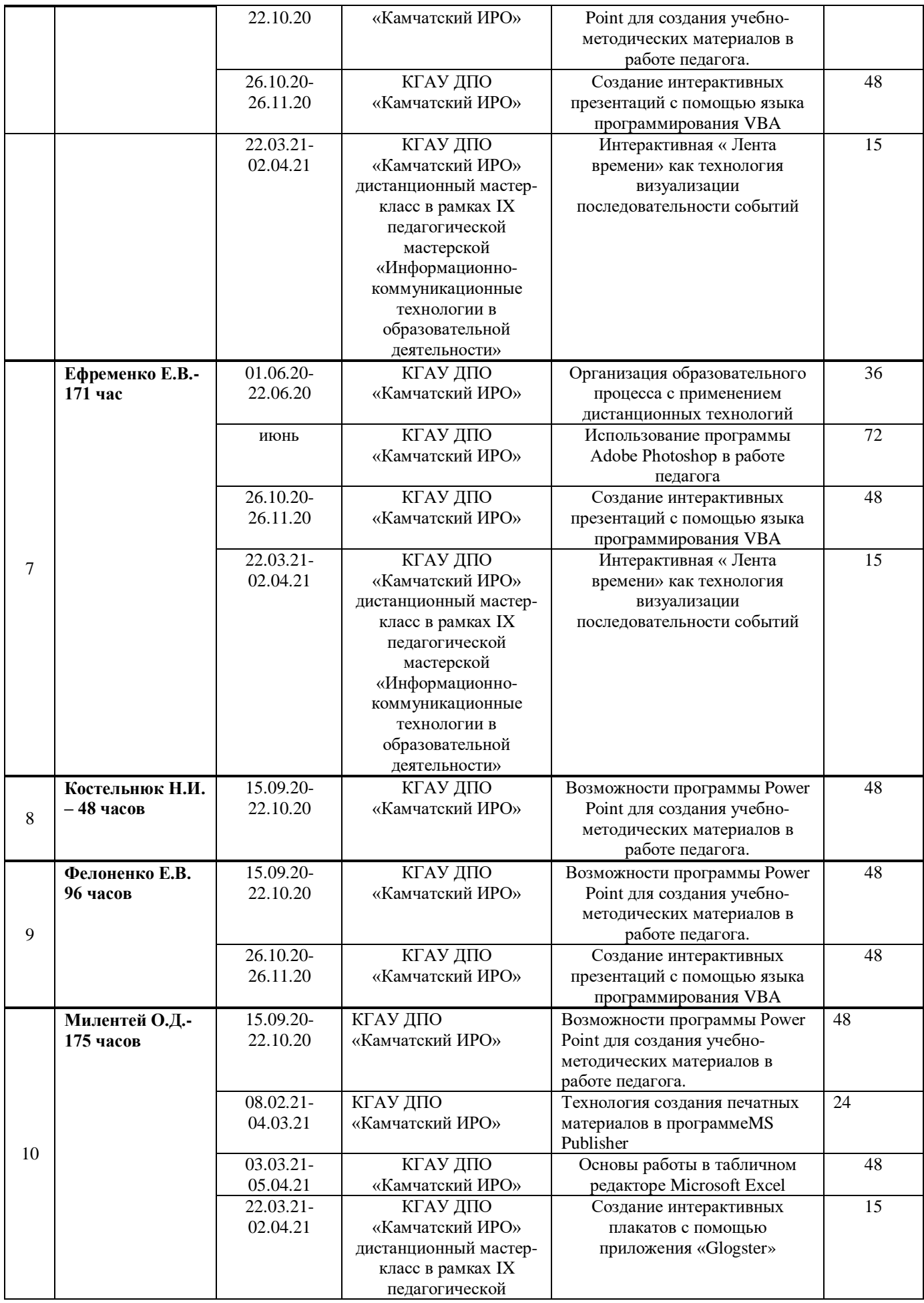

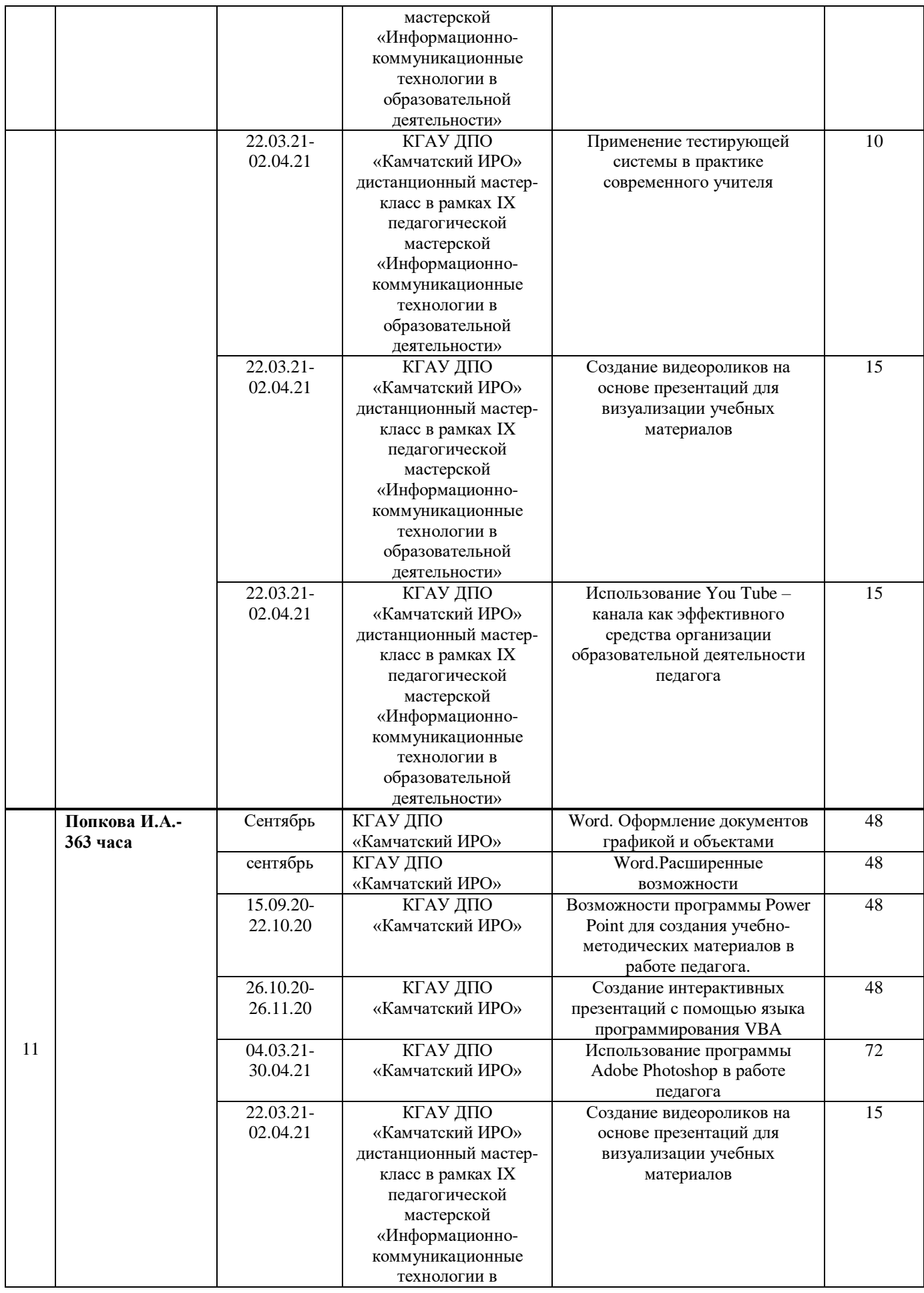

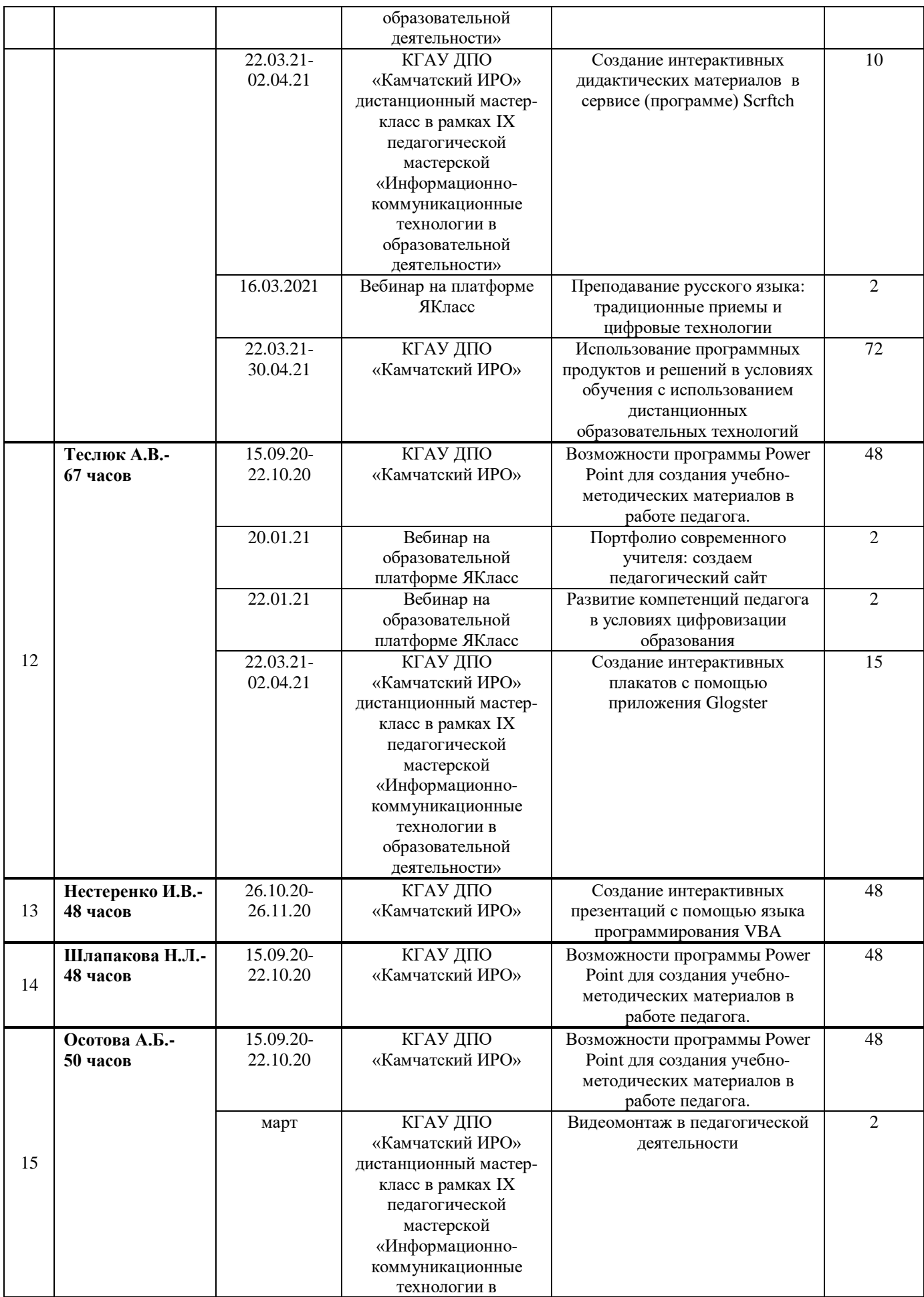

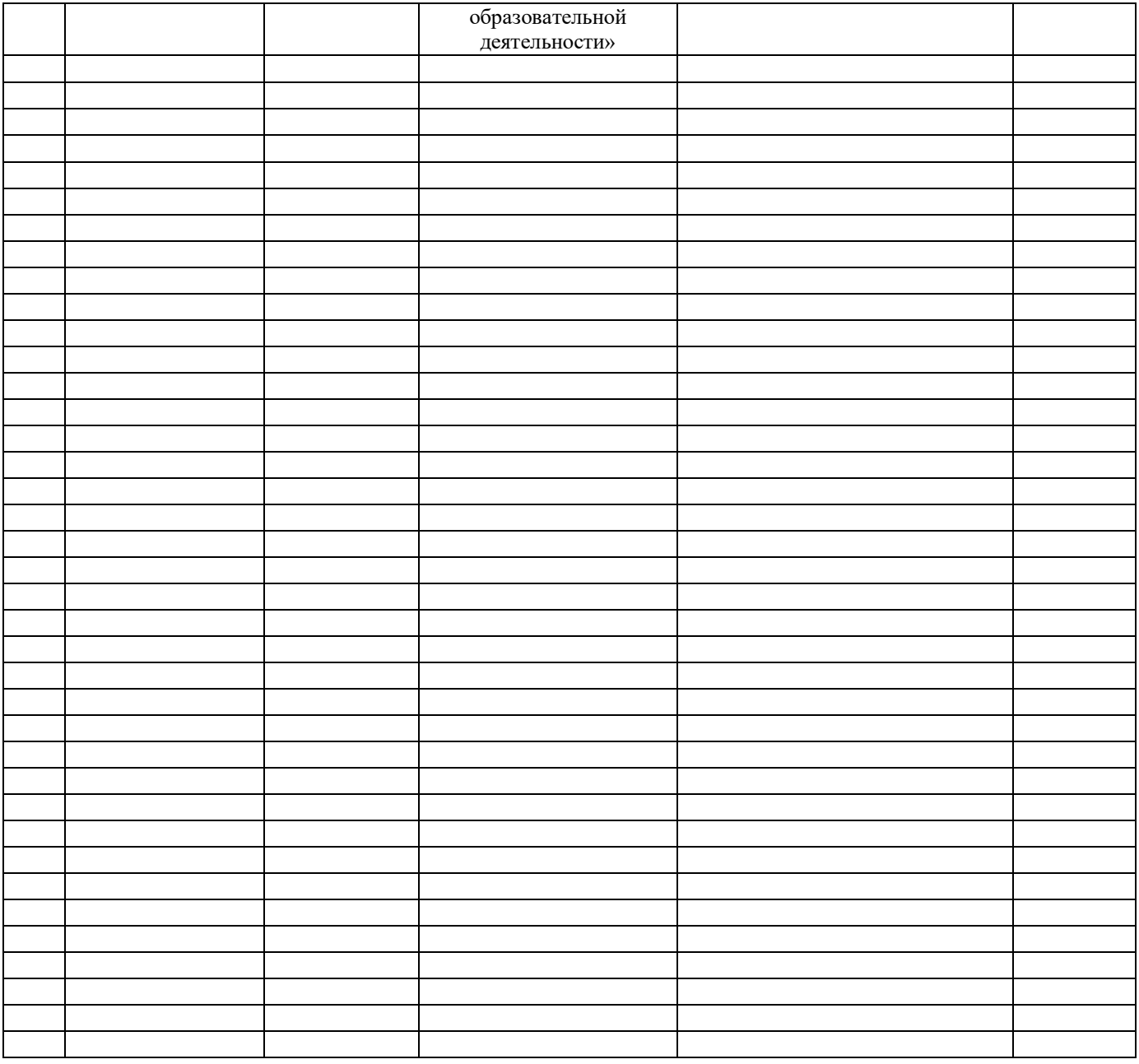